When graphing functions on your calculator it is usually a good idea to start with the default settings for the [Window] menu. Recall that this can be done quickly by using [Zoom] (6)

1) Graph  $y = x^3 - 3x^2 + 2$ . Adjust your [Window] settings to <u>match</u> the graph shown here. What are the settings? Hint: Consider counting the tic marks.

| [Xmin, Xmax] | Xscl | [Ymin, Ymax] | Yscl |
|--------------|------|--------------|------|
|              |      |              |      |

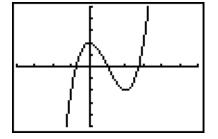

2) Find a friendly window for  $y = x^3 - 30x^2 - 400x + 12000$ .

What are the window settings?

| [Xmin, Xmax] | Xscl | [Ymin, Ymax] | Yscl |
|--------------|------|--------------|------|
|              |      |              |      |

- 3) Find the intersection of y = 2x 3 and y = -x + 9
- 4) Find both intersections of  $y = 0.04x^2 6$  and y = -0.2x + 6
- 5) Find all intersection points for the graphs of y = 2x 3 and  $y = x^3 2x^2 3x + 4$
- 6) Find the coordinates for the local maximum and local minimum of  $y = x^3 + x^2 3x 7$
- 7) Find the x-intercept for the graph in number 6
- 8) Use the "Maximum" feature of your calculator to find the vertex of the parabola  $y = -1.4x^2 + 9.6x + 1$
- 9) Solve for x and find all solutions accurate to  $\pm 0.001$ :  $-0.125x^2 0.5x + 12 = 0.125x^3 0.25x^2 6x$
- 10) Solve for x:  $3 \frac{x(x-20)}{10} = x + 6$

When graphing functions on your calculator it is usually a good idea to start with the default settings for the [Window] menu. Recall that this can be done quickly by using [Zoom] (6)

1) Graph  $y = x^3 - 3x^2 + 2$ . Adjust your [Window] settings to <u>match</u> the graph shown here. What are the settings? Hint: Consider counting the tic marks.

| [Xmin, Xmax] | Xscl | [Ymin, Ymax] | Yscl |
|--------------|------|--------------|------|
| [-4, 6]      | 1    | [-5, 5]      | 1    |

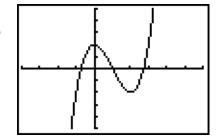

2) Find a friendly window for  $y = x^3 - 30x^2 - 400x + 12000$ .

What are the window settings?

| [Xmin, Xmax] | Xscl | [Ymin, Ymax]   | Yscl |
|--------------|------|----------------|------|
| [-25, 40]    | 5    | [-2500, 15000] | 1000 |

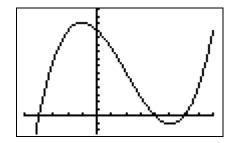

3) Find the intersection of y = 2x - 3 and y = -x + 9

| [Xmin, Xmax] | Xscl | [Ymin, Ymax] | Yscl |
|--------------|------|--------------|------|
| [-10, 10]    | 1    | [-10, 10]    | 1    |

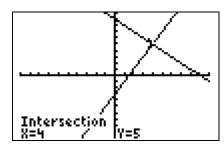

4a) Find both intersections of  $y = 0.04x^2 - 6$  and y = -0.2x + 6

| [Xmin, Xmax] | Xscl | [Ymin, Ymax] | Yscl |
|--------------|------|--------------|------|
| [-25, 20]    | 5    | [-10, 15]    | 5    |

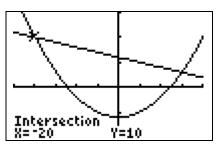

4b) Find both intersections of  $y = 0.04x^2 - 6$  and y = -0.2x + 6

| [Xmin, Xmax] | Xscl | [Ymin, Ymax] | Yscl |
|--------------|------|--------------|------|
| [-25, 20]    | 5    | [-10, 15]    | 5    |

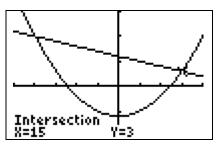

5) Find <u>all</u> intersection points for the graphs of y = 2x - 3 and  $y = x^3 - 2x^2 - 3x + 4$ 

| [Xmin, Xmax] | Xscl | [Ymin, Ymax] | Yscl |
|--------------|------|--------------|------|
| [-5, 5]      | 1    | [-15, 10]    |      |

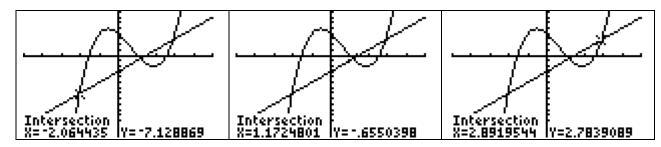

6a) Find the coordinates for the local maximum and local minimum of  $y = x^3 + x^2 - 3x - 7$ 

| [Xmin, Xmax] | Xscl | [Ymin, Ymax] | Yscl |
|--------------|------|--------------|------|
| [-3, 3]      | 1    | [-10, 5]     | 1    |

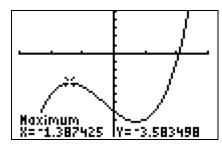

6b) Find the coordinates for the local maximum and local minimum of  $y = x^3 + x^2 - 3x - 7$ 

| [Xmin, Xmax] | Xscl | [Ymin, Ymax] | Yscl |
|--------------|------|--------------|------|
| [-3, 3]      | 1    | [-10, 5]     | 1    |

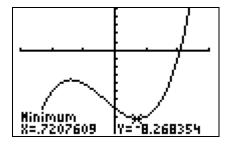

7) Find the x-intercept for the graph in number 6

| [Xmin, Xmax] | Xscl | [Ymin, Ymax] | Yscl |
|--------------|------|--------------|------|
| [-3, 3]      | 1    | [-10, 5]     | 1    |

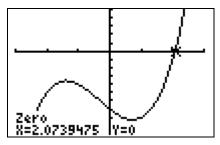

8) Use the "Maximum" feature of your calculator to find the vertex of the parabola  $y = -1.4x^2 + 9.6x + 1$ 

| [Xmin, Xmax] | Xscl | [Ymin, Yma×] | Yscl |
|--------------|------|--------------|------|
| [-3, 10]     | 1    | [-10, 20]    | 5    |

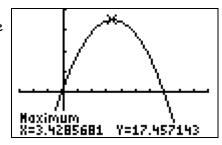

9) Solve for x and find all solutions accurate to  $\pm 0.001$ :  $0.125x^2 - 0.5x + 12 = 0.125x^3 - 0.25x^2 - 6x$ .  $\times \approx 9.041$ 

[Xmin, Xmax] Xscl [Ymin, Ymax] Yscl [-10, 10] 1 [-20, 25] 5

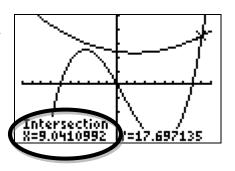

10) Solve for x:  $3 - \frac{x(x-20)}{10} = x + 6$ . x = No Solution

[Xmin, Xmax] Xscl [Ymin, Ymax] Yscl [-5, 10] 1 [-5, 15] 1

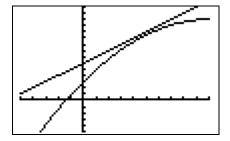